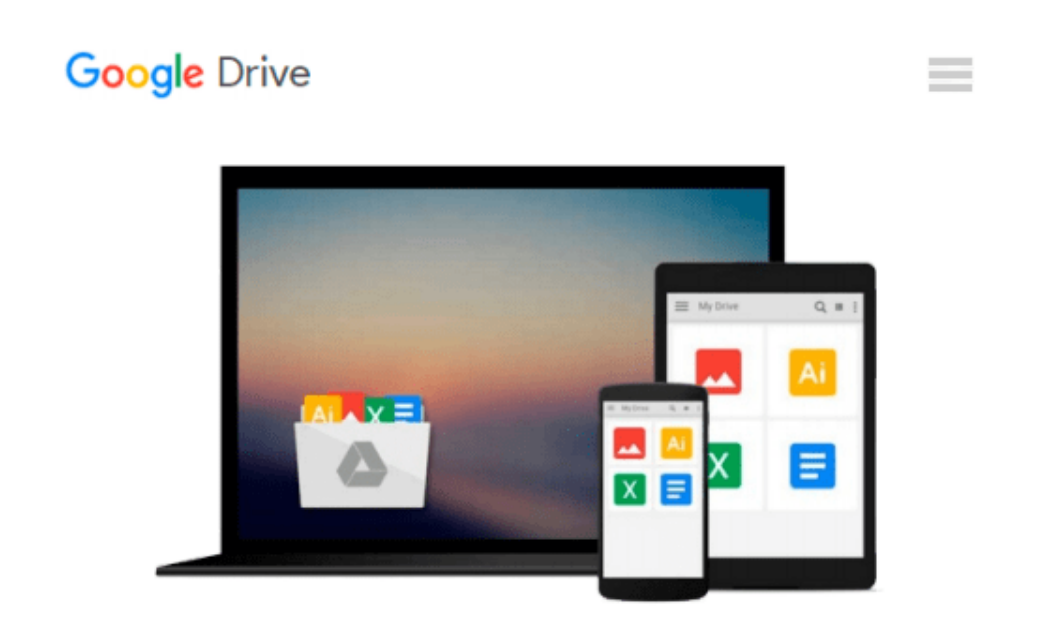

# **Teach Yourself VISUALLY Windows 10 (Teach Yourself VISUALLY (Tech))**

*Paul McFedries*

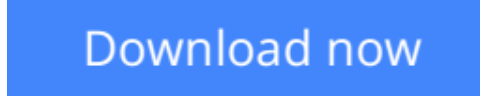

[Click here](http://bookengine.site/go/read.php?id=B012WUVQXA) if your download doesn"t start automatically

# **Teach Yourself VISUALLY Windows 10 (Teach Yourself VISUALLY (Tech))**

Paul McFedries

### **Teach Yourself VISUALLY Windows 10 (Teach Yourself VISUALLY (Tech))** Paul McFedries **Learn Windows 10 visually with step-by-step instructions**

*Teach Yourself VISUALLY Windows 10* is the visual learner's guide to the latest Windows upgrade. Completely updated to cover all the latest features, this book walks you step-by-step through over 150 essential Windows tasks. Using full color screen shots and clear instruction, you'll learn your way around the interface, set up user accounts, play media files, download photos from your camera, go online, set up email, and much more. You'll even learn how to customize Windows 10 to suit the way you work best, troubleshoot and repair common issues, and optimize system performance to take advantage of everything the operating system has to offer.

This guide has everything you need to know so you can take advantage of all Windows 10 has to offer.

- Learn essential Windows tasks with step-by-step instructions
- Customize Windows and optimize performance with simple tricks
- Troubleshoot and repair applications, and perform basic system maintenance
- Protect your files, manage media, create user accounts, and much more

If you are a visual learner, this guide is the easiest way to get up and running quickly. Patient pacing, plain-English instruction, and easy-to-follow screen shot-based tutorials show you everything you need to know every step of the way. If you want to get the most out of the latest Windows offering, *Teach Yourself VISUALLY Windows 10* is the guide you need.

**[Download](http://bookengine.site/go/read.php?id=B012WUVQXA)** [Teach Yourself VISUALLY Windows 10 \(Teach Yourself ...pdf](http://bookengine.site/go/read.php?id=B012WUVQXA)

**[Read Online](http://bookengine.site/go/read.php?id=B012WUVQXA)** [Teach Yourself VISUALLY Windows 10 \(Teach Yourse ...pdf](http://bookengine.site/go/read.php?id=B012WUVQXA)

#### **Download and Read Free Online Teach Yourself VISUALLY Windows 10 (Teach Yourself VISUALLY (Tech)) Paul McFedries**

#### **From reader reviews:**

#### **James Williamson:**

Why don't make it to be your habit? Right now, try to ready your time to do the important work, like looking for your favorite book and reading a book. Beside you can solve your condition; you can add your knowledge by the guide entitled Teach Yourself VISUALLY Windows 10 (Teach Yourself VISUALLY (Tech)). Try to make book Teach Yourself VISUALLY Windows 10 (Teach Yourself VISUALLY (Tech)) as your close friend. It means that it can to get your friend when you truly feel alone and beside that course make you smarter than previously. Yeah, it is very fortuned for you. The book makes you much more confidence because you can know everything by the book. So , let's make new experience and knowledge with this book.

#### **Mary Goldstein:**

Here thing why this specific Teach Yourself VISUALLY Windows 10 (Teach Yourself VISUALLY (Tech)) are different and reliable to be yours. First of all looking at a book is good however it depends in the content of it which is the content is as tasty as food or not. Teach Yourself VISUALLY Windows 10 (Teach Yourself VISUALLY (Tech)) giving you information deeper since different ways, you can find any guide out there but there is no publication that similar with Teach Yourself VISUALLY Windows 10 (Teach Yourself VISUALLY (Tech)). It gives you thrill looking at journey, its open up your own personal eyes about the thing which happened in the world which is might be can be happened around you. You can easily bring everywhere like in recreation area, café, or even in your approach home by train. Should you be having difficulties in bringing the printed book maybe the form of Teach Yourself VISUALLY Windows 10 (Teach Yourself VISUALLY (Tech)) in e-book can be your alternative.

#### **Mary Abrams:**

This book untitled Teach Yourself VISUALLY Windows 10 (Teach Yourself VISUALLY (Tech)) to be one of several books that will best seller in this year, here is because when you read this reserve you can get a lot of benefit in it. You will easily to buy this book in the book retail store or you can order it via online. The publisher of this book sells the e-book too. It makes you more easily to read this book, as you can read this book in your Cell phone. So there is no reason to your account to past this guide from your list.

#### **Morris Sampson:**

Many people spending their time frame by playing outside having friends, fun activity using family or just watching TV all day every day. You can have new activity to enjoy your whole day by examining a book. Ugh, ya think reading a book really can hard because you have to take the book everywhere? It fine you can have the e-book, having everywhere you want in your Smartphone. Like Teach Yourself VISUALLY Windows 10 (Teach Yourself VISUALLY (Tech)) which is finding the e-book version. So , why not try out this book? Let's observe.

**Download and Read Online Teach Yourself VISUALLY Windows 10 (Teach Yourself VISUALLY (Tech)) Paul McFedries #Y46L1GXKASI**

## **Read Teach Yourself VISUALLY Windows 10 (Teach Yourself VISUALLY (Tech)) by Paul McFedries for online ebook**

Teach Yourself VISUALLY Windows 10 (Teach Yourself VISUALLY (Tech)) by Paul McFedries Free PDF d0wnl0ad, audio books, books to read, good books to read, cheap books, good books, online books, books online, book reviews epub, read books online, books to read online, online library, greatbooks to read, PDF best books to read, top books to read Teach Yourself VISUALLY Windows 10 (Teach Yourself VISUALLY (Tech)) by Paul McFedries books to read online.

### **Online Teach Yourself VISUALLY Windows 10 (Teach Yourself VISUALLY (Tech)) by Paul McFedries ebook PDF download**

**Teach Yourself VISUALLY Windows 10 (Teach Yourself VISUALLY (Tech)) by Paul McFedries Doc**

**Teach Yourself VISUALLY Windows 10 (Teach Yourself VISUALLY (Tech)) by Paul McFedries Mobipocket**

**Teach Yourself VISUALLY Windows 10 (Teach Yourself VISUALLY (Tech)) by Paul McFedries EPub**